## **Locations of the Zeros of a Linear Phase FIlter**

An FIR filter can be described by a difference equation:

$$
y(n) = \sum_{k=0}^{M-1} h(k)x(n-k)
$$
 or, 
$$
H(z) = \sum_{k=0}^{M-1} h(k)z^{-k}
$$

If the filter is a linear phase filter, its impulse response MUST satisfy the constraint:

 $h(n) = \pm h(M-1-n)$   $n = 0, 1, ..., M-1$ 

"+" corresponds to the symmetry case, "-" corresponds to antisymmetry. We can compactly represent the frequency response as:

$$
m \text{ odd: } H(z) = z^{-(M-1)/2} \left\{ h(\frac{M-1}{2}) + \sum_{n=0}^{(M-3)/2} h(n) [z^{(M-1-2n)/2} \pm z^{-(M-1-2n)/2}] \right\}
$$

m even: 
$$
H(z) = z^{-(M-1)/2} \left\{ \sum_{n=0}^{(M/2)-1} h(n) [z^{(M-1-2n)/2} \pm z^{-(M-1-2n)/2}] \right\}
$$

If we substitute  $z^{-1}$  for  $z$ , and multiply both sides by  $z^{-(M-1)}$ , we obtain:

$$
z^{-(M-1)}H(z^{-1}) = \pm H(z)
$$

This implies that the roots of  $H(z)$  occur in reciprocal pairs, and conjugate pairs if  $h(n)$  has real coefficients:

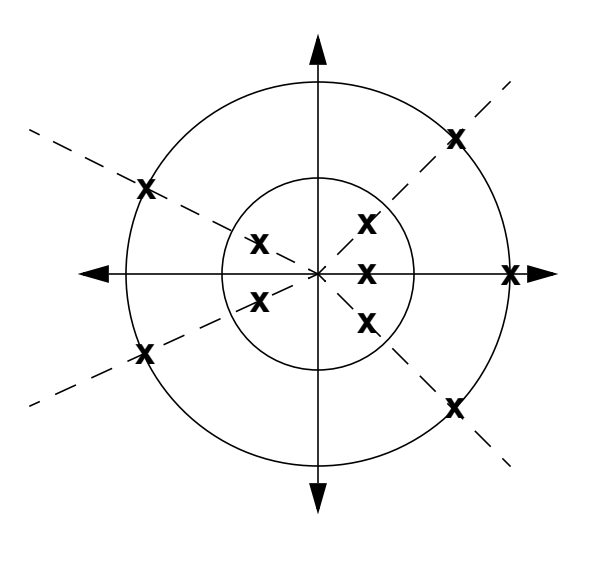

#### **Design of Linear-Phase FIR Filters Using Windows**

Suppose we want to design a linear phase lowpass FIR filter:

$$
H_d(\omega) = \begin{cases} 1 e^{-j\omega(M-1)/2} & 0 \le \omega \le \omega_c \\ 0 & otherwise \end{cases}
$$

We can compute  $h_{\overline{d}}(n)$  using the inverse transform:

$$
h_d(n) = \frac{1}{2\pi} \int_{-\omega_c}^{\omega_c} e^{-j\omega\left(n - \frac{M-1}{2}\right)} d\omega
$$

$$
= \frac{\sin \omega_c \left(n - \frac{M-1}{2}\right)}{\pi \left(n - \frac{M-1}{2}\right)}
$$

Clearly,  $h_{\vec d}(n)$  is noncausal and infinite in duration. We can truncate using a window:

$$
h(n) = h_d(n)w(n)
$$

What are the drawbacks of this approach?

Can we generalize this?

$$
\text{Hamming window:} \qquad \qquad 0.54 - 0.46 \cos\left(\frac{2\pi n}{M-1}\right)
$$

Hanning window: 1 2  $\frac{1}{2} \left( 1 - \cos \left( \frac{2 \pi n}{M - 1} \right) \right)$ 

$$
\frac{I_0\left[\alpha\sqrt{\left(\frac{M-1}{2}\right)^2 - \left(n-\frac{M-1}{2}\right)^2}\right]}{I_0\left[\alpha\left(\frac{M-1}{2}\right)\right]}
$$

Kaiser window:

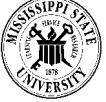

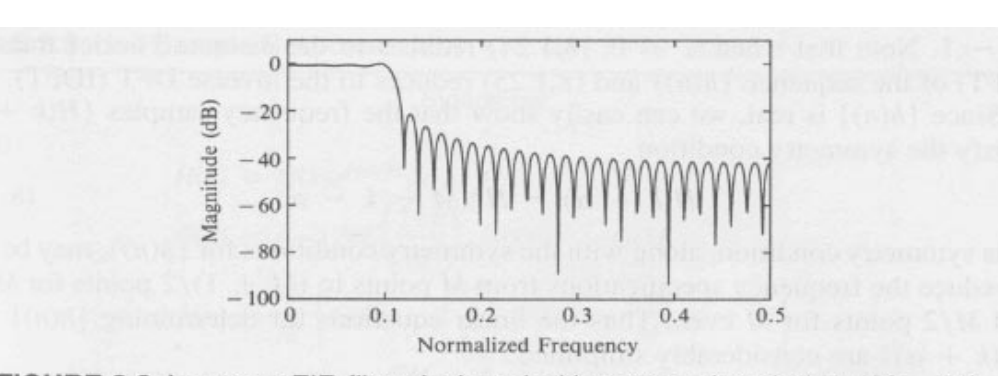

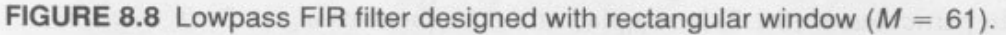

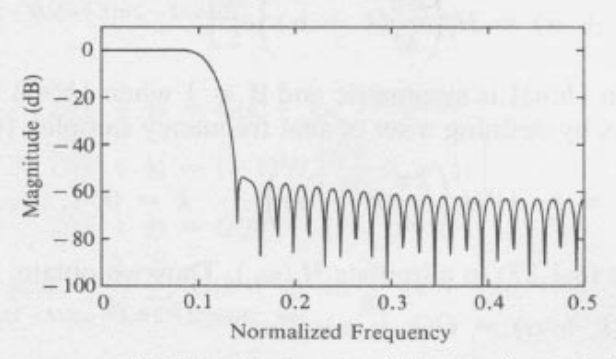

FIGURE 8.9 Lowpass FIR filter designed with Hamming window ( $M = 61$ ).

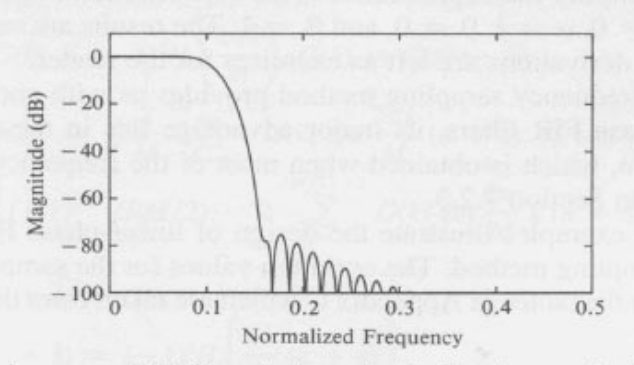

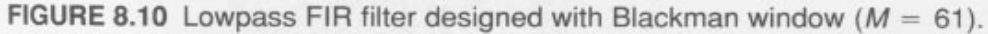

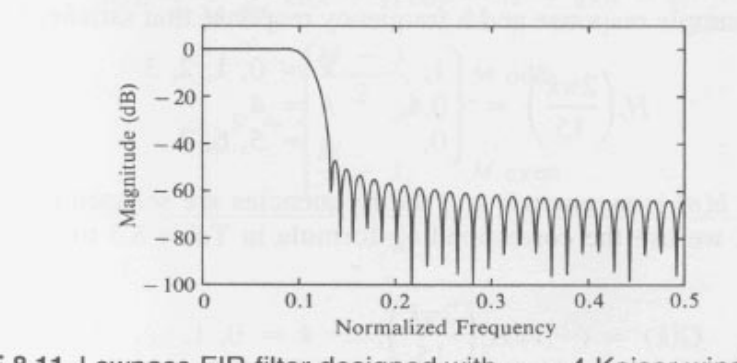

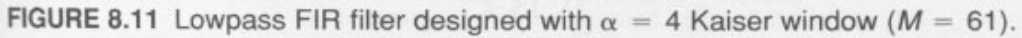

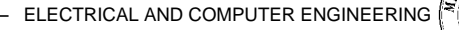

籯

## **Design of Linear-Phase FIR Filters By Frequency Sampling Methods**

Let  $H_{d}(\omega )$  be specified by an equispaced set of samples:

$$
H_d(k+\alpha) \equiv H_d(\omega) \Big|_{\omega = \frac{2\pi}{M}(k+\alpha)} \qquad k = 0, 1, ..., \frac{M-1}{2} \qquad (M \text{ odd})
$$

$$
k = 0, 1, ..., \frac{M}{2} - 1 \qquad (M \text{ even})
$$

Then, we can compute the filter impulse response from the inverse transform:

$$
h(n) = \frac{1}{M} \sum_{k=0}^{M-1} H_d(k+\alpha) e^{j2\pi(k+\alpha)n/M}
$$

Since  $\{h(n)\}\$  are real, we can show:

$$
H(k+\alpha) = H^*(M-k-\alpha)
$$

By defining a set of real frequency samples,  $\{G(k+\alpha)\}$  , we can simplify this design approach as follows:

$$
G(k+\alpha) = (-1)^k \left| H_d(\frac{2\pi}{M}(k+\alpha)) \right| \qquad k = 0, 1, ..., M-1,
$$

we can show:

$$
H(k+\alpha) = G(k+\alpha)e^{j\pi k}e^{j[\beta\pi/2 - 2\pi(k+\alpha)(M-1)/2M]}
$$

This covers four cases (see Table 8.3):

• symmetric  $\beta = 0$ )/antisymmetric ( $\beta = 1$ )

$$
\bullet \ \alpha = 0/\alpha = 1
$$

Why is this still not a useful design methodology?

#### **Design of Optimum Equiripple Linear-Phase FIR Filters**

Consider the problem:

$$
1 - \delta_1 \le H_r(\omega) \le 1 + \delta_1 \qquad |\omega| \le \omega_p
$$
  

$$
-\delta_2 \le H_r(\omega) \le \delta_2 \qquad |\omega| \ge \omega_s
$$

Suppose we constrain our choices for possible filters to a linear phase filter where  $h(n) = h(M - 1 - n)$ , and M is odd. Then,

$$
H_r(\omega) = h(\frac{M-1}{2}) + 2 \sum_{n=0}^{(M-3)/2} h(n) \cos\left(\omega\left(\frac{M-1}{2} - n\right)\right)
$$

Let  $k = \frac{M-1}{2} - n$ , and:

$$
a(k) = \begin{cases} h(\frac{M-1}{2}) & k = 0\\ 2h(\frac{M-1}{2} - k) & k = 1, 2, ..., \frac{M-1}{2} \end{cases}
$$

Using these definitions,

$$
H_r(\omega) = \sum_{k=0}^{(M-1)/2} a(k) \cos \omega k
$$

Our strategy is to solve for  $\{a(k)\}$  from  $H_r(\omega)$ , and then  $h(n)$  from  $\{a(k)\}$ .

Let us add an optimization component to the problem (let the user decide what aspects of the design are important):

$$
H_r(\omega) = Q(\omega)P(\omega)
$$

where  $Q(\omega) = 1$  and  $P(\omega) = \sum a(k) \cos \omega k$  $k = 0$ *L* <sup>=</sup> ∑

Define a real-valued weighting function:

$$
H_{dr}(\omega) = \begin{cases} 1 & |\omega| \le \omega_p \\ 0 & |\omega| \ge \omega_s \end{cases} \quad \text{and} \quad \text{and} \quad \text{and} \quad \text{and} \quad \log(\omega) = \begin{cases} \delta_2/\delta_1 & |\omega| \le \omega_p \\ 0 & |\omega| \ge \omega_s \end{cases}
$$

**ELECTRICAL AND COMPUTER ENGINEERING** 

The weighted error can be expressed as:

$$
E(\omega) = W(\omega)[H_{dr}(\omega) - H_r(\omega)]
$$
  
= W(\omega)Q(\omega)[H\_{dr}(\omega)/Q(\omega) - P(\omega)]

or,

$$
E(\omega) = \hat{W}(\omega) [\hat{H}_{dr}(\omega) - P(\omega)]
$$

where,

$$
\hat{W}(\omega) = W(\omega)Q(\omega)
$$

$$
\hat{H}_{dr}(\omega) = H_{dr}(\omega) / Q(\omega)
$$

We would like a procedure to minimize  $E(\omega)$ :

**Alternation Theorem**: Let S be a compact subset of the interval  $[0, \pi]$ . A necessary and sufficient condition for:

$$
P(\omega) = \sum_{k=0}^{L} a(k) \cos \omega k
$$

to be the unique, best-weighted Chebyshev approximation to  $\hat{H}_{dr}(\omega)$  in  $S$  is that the error function  $E(\omega)$  exhibit at least  $L + 2$  extremal frequencies in S. That is, there must exist at least  $L + 2$  frequencies  $\{\omega_i\}$  in S such that:

$$
\omega_1 \leq \omega_2 \leq \dots \leq \omega_{L+2}
$$

$$
E(\omega_i) = -E(\omega_{i+1})
$$

$$
|E(\omega_i)| = \max_{\omega \in S} |E(\omega)|
$$
  $i = 1, 2, ..., L + 2$ 

 $E(\omega)$  alternates in sign between a maximum and minimum, hence the theorem is called the alternation theorem. Several procedures exist to find  $P(\omega)$ . The most famous is the Remez exchange algorithm:

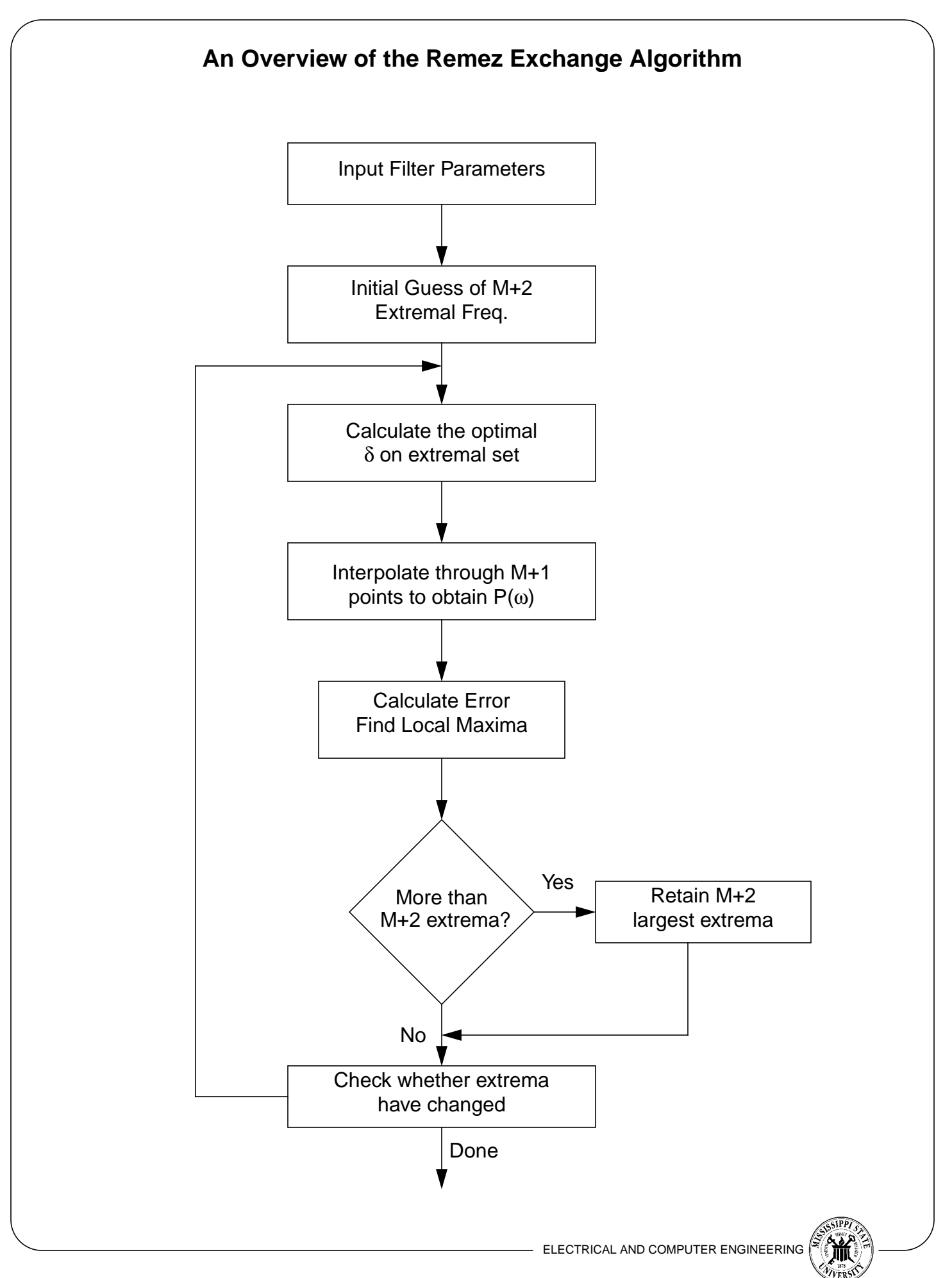

#### **Parameters Of The Parks-McLellan Program**

- **NFILT:** The filter length, denoted above as M.
- **JYTPE:** The type of filter: JTYPE=1 results in a multiple passband/stopband filter. JTYPE=2 results in a differentiator. JTYPE=1 results in a Hilbert transformer.
- **NBANDS:** The number of frequency bands (typically ranges from 2 for a lowpass to a software-dependent maximum for a multiple-band filter).
- LGRID: The grid density for interpolating the error function (usually 16 by default).
- **EDGE:** Lower and upper cutoff frequencies of the bands.
- **FX:** Desired frequency response of each band (band gain).
- **WTX:** Weight function in each band.

This algorithm can be found embedded in many tools, including Matlab.

What is wrong with this approach?

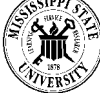

### **Frequency Transformations For Analog Filters**

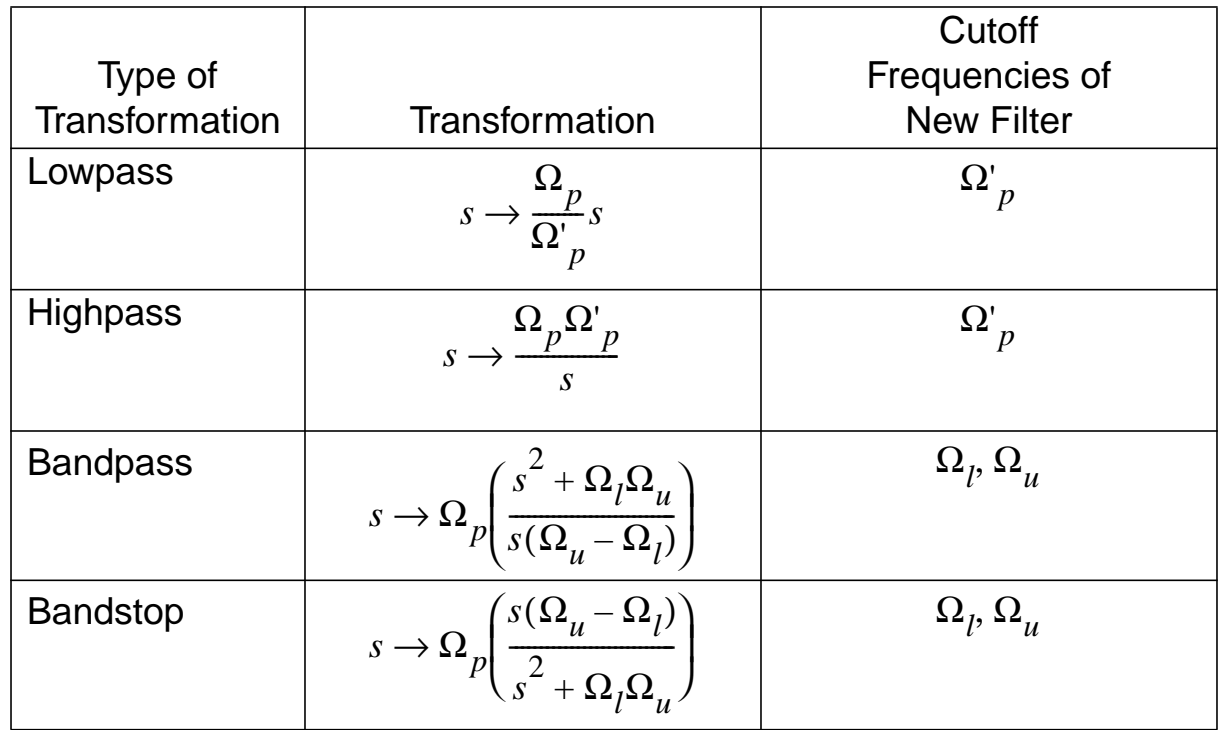

Strategy:

- (1) Prewarp the cutoff frequencies
- (2) Design an analog lowpass filter
- (3) Use a frequency transformation to prewarped frequencies
- (4) Use the bilinear transform to get a digital filter

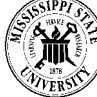

# **Frequency Transformations For Digital Filters**

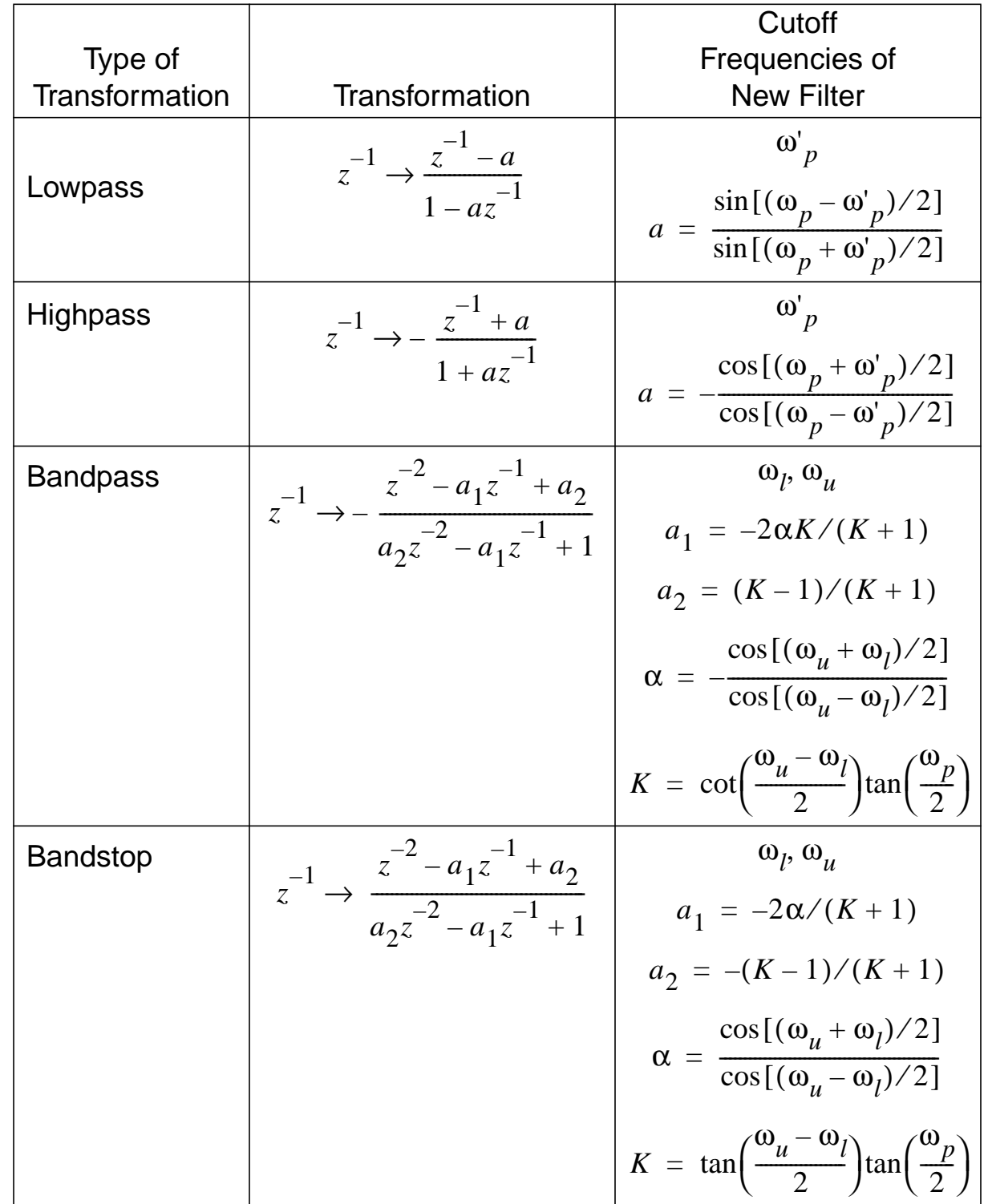

Strategy:

- (1) Design a digital lowpass filter (using standard techniques)
- (2) Use a digital frequency transformation